# Cisco �応åž<ã,»ã,ãf¥ãfªãf†ã,£  $\tilde{a}$ , $\zeta$ ã $f$ —ã $f$ ©ã,¤ã, $\zeta$ ã $f$  $3$ ã, $^1$ ã,½ãƒ•ãƒ^ã,¦ã,§ã,¢ã�Šã,^ã�<sup>3</sup>Firepower Threat Defense ã,½ãƒ•ãƒ^ã,¦ã,§ã,¢ã�® **DNS**  $\tilde{a}$ ,¤ã $f^3$ ã, $^1$ ã $f$ šã, $\bar{a}$ , $\tilde{a}$ ,•ã $f$ §ã $f^3$ ã $\boldsymbol{\hat{\Phi}}$ «ã $\boldsymbol{\hat{\Phi}}$ Šã $\boldsymbol{\hat{\Phi}}$ ʻã,‹ã, $\mu$ ã $f$ ¼ã.

High

ã, ¢ãf‰ãf�ã,¤ã,¶ãfªãf¼ID : cisco-saasaftd-dos-nJVAwOeq  $a^{\dagger}$  $\Theta$  $a...$ ¬ $e^{-\zeta}$  $\mathbf{a}$  $\mathbf{-Y}$ : 2022-04-27 16:00  $\mathbf{r} \cdot \mathbf{r} = \mathbf{r} \cdot \mathbf{r} + \mathbf{r} \cdot \mathbf{r} + \mathbf{r} \cdot \mathbf{r} + \mathbf{r} \cdot \mathbf{r} + \mathbf{r} \cdot \mathbf{r} + \mathbf{r} \cdot \mathbf{r} + \mathbf{r} \cdot \mathbf{r} + \mathbf{r} \cdot \mathbf{r} + \mathbf{r} \cdot \mathbf{r} + \mathbf{r} \cdot \mathbf{r} + \mathbf{r} \cdot \mathbf{r} + \mathbf{r} \cdot \mathbf{r} + \mathbf{r} \cdot \mathbf{r} + \mathbf{r} \cdot \math$  $\tilde{a}$ f $\hat{\boldsymbol{\Theta}}$ ã $f'$ 4ã, ã $f$ §ã $f^3$  1.1 : Final CVSSã,<sup>1</sup>ã,<sup>3</sup>ã, $\ell$ : 7.5 å>žé�¿ç -: No workarounds available Cisco ãf�ã,º ID : CSCvz76966

**CVE-2022-**20760

### 日本語ã�«ã,^ã,<情å±ã�¯ã€�è<±èªžã�«ã,^ã,<原æ–‡ã�®é�žå…¬å¼�ã∢

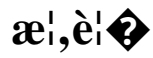

Cisco

 $\hat{\theta}$ ©å¿œåž‹ã,»ã,ã $f$ ¥ã $f$ ªã $f$ tã,£ã,¢ã $f$ —ã $f$ ©ã,¤ã,¢ã $f$ ªã, $f$ ï¼ $\hat{\theta}$ ASA)ã,½ã $f$ •ã $f$ ĩã,¦ã,§ã,¢ã $\hat{\boldsymbol{\Theta}}$ Šã, $\hat{\theta}$ ã $\hat{\boldsymbol{\Theta}}$ 

Firepower Threat Defenseï¼^FTD)ã,½ãƒ•ãƒ^ã,¦ã,§ã,¢ã�® DNS

ã,¤ãfªã,ªãfšã,¯ã,∙ãf§ãfªãf�ãfªãf‰ãf©ã�«ã�Šã�'ã,‹è"†å¼±æ€§ã�«ã,^ã,Šã€�èª�証ã�•ã,Œã�¦

��è"†å¼±æ€§ã�¯ã€�ç�€ä¿¡ã�—ã�Ÿãfªã,¯ã,¨ã,<sup>1</sup>ãf^ã�Œé�©å^‡ã�«å‡¦ç�†ã�•ã,Œã�ªã **DNS** 

�æ±,ã,′è©<sup>2</sup>当ãf‡ãf�ã,¤ã,<sup>1</sup>ã�«é«~ãf¬ãf¼ãf^ã�§é€�ä¿¡ã�™ã,‹ã�"ã�¨ã�«ã,^ã,Šã€�ã�"ã�® DoS 状æ…‹ã�Œç™°ç″Ÿã�™ã,‹å�¯èf½æ€§ã�Œã�,ã,Šã�¾ã�™ã€,

ã,∙ã,<sup>1</sup>ã,<sup>3</sup>ã�¯ã�"ã�®è"†å¼±æ€§ã�«å¯¾å‡¦ã�™ã,‹ã,½ãƒ•ãƒ^ã,¦ã,§ã,¢ã,¢ãƒfプデーãƒ^ã,′リリヽ

��ã,¢ãf‰ãf�ã,¤ã,¶ãfªã�¯ã€�次ã�®ãfªãfªã,¯ã,^ã,Šç¢ºèª�ã�§ã��ã�¾ã�™ã€, https://sec.cloudapps.cisco.com/security/center/content/CiscoSecurityAdvisory/cisco-sa-asaftd-dosnJVAwOeq

��ã,¢ãf‰ãf�ã,¤ã,¶ãfªã�¯ã€�2022 å<sup>1</sup>′ 4 æœ^ã�«å…¬é–‹ã�•ã,Œã�Ÿ Cisco ASA�FTD��ã,^ã�<sup>3</sup>FMC ã�®ã,»ã,ãf¥ãfªãftã,£ ã,¢ãf‰ãf�ã,¤ã,¶ãfª ãf�ãfªãf‰ãf«ã�«å�«ã�¾ã,Œã�¦ã�"ã�¾ã�™ã€,ã,¢ãf‰ãf�ã,¤ã,¶ãfªã�¨ãfªãfªã,¯ã�®ä,€è¦§ Event Response:2022 å<sup>1</sup>´4 æœ^ã�«å...¬é-‹ã�•ã,Œã�Ÿ Cisco ASAã€�FMCã€�ã�Šã,^ã�<sup>3</sup> FTD <u>ã,½ãf•ãf^ã,¦ã,§ã,¢ã,»ã,ãf¥ãfªãf†ã,£ã,¢ãf‰ãf�ã,¤ã,¶ãfªãf�ãf<sup>3</sup>ãf‰ãf«</u> ã,'å�,ç…§ã�—ã�¦ã��ã� ã�∙ã�"ã€,

### è©<sup>2</sup>å<sup>1</sup>/2" e£<sup>1</sup>/2å " ↔

#### è,,†å¼±æ€§ã�®ã�,ã,‹è£½å"�

��è"†å¼±æ€§ã�®å½±éŸ¿ã,′å�—ã�'ã,‹ã�®ã�¯ã€�ã,·ã,<sup>1</sup>ã,<sup>3</sup>製å"�ã�§ã€�è"†å¼±æ€§¦ Cisco ASA ã,½ãƒ•ãƒ^ã,¦ã,§ã,¢ã�¾ã�Ÿã� Cisco FTD ã,½ãf•ãf^ã,¦ã,§ã,¢ãfªãfªãf¼ã,<sup>1</sup>ã�Œå®Ÿè;Œã�•ã,Œã€�DNS ã,¤ãf<sup>3</sup>ã,<sup>1</sup>ãfšã,¯ã,∙ãf§ãf<sup>3</sup>ã�Œæœ‰åŠ<sup>1</sup>ã�«ã�ªã�£ã�¦ã�"ã,<å ´å�^ã�§ã�™ã€,

 $\hat{e}$ ,  $\hat{a}^{1/4} \pm x \in \S$ ã $\bullet$  Ό $\tilde{a}$  ã $\bullet$   $\tilde{a}$   $\bullet$   $\tilde{a}$   $\star$  Cisco ã,½ãf•ãf^ã,¦ã,§ã,¢ãfªãfªãf¼ã,<sup>1</sup>ã�«ã�¤ã�"ã�¦ã�¯ã€�ã�"ã�®ã,¢ãf‰ãf�ã,¤ã,¶ãfªã�®ã€Œ<u>ä</u>

DNS ã,¤ãf<sup>3</sup>ã,<sup>1</sup>ãfšã,<sup>-</sup>ã,•ãf§ãf<sup>3</sup>ã�®è¨å®šã�®ç¢°èª�

DNS ã,¤ãf<sup>3</sup>ã,<sup>1</sup>ãfšã,¯ã,∙ãf§ãf<sup>3</sup>ã�®è¨å®šã,′評価ã�™ã,‹ã�«ã�¯ã€�ASA ã�¾ã�Ÿã�¯FTD  $\tilde{\alpha}$ fta $\tilde{\alpha}$ ,  $\tilde{\alpha}$ ,  $\tilde{\alpha}$ ,  $\tilde{\alpha}$ ,  $\tilde{\alpha}$   $\tilde{\alpha}$  CLI  $\tilde{\alpha}$  $\tilde{\alpha}$  S show running-config policy-map | include inspect dns  $a^3a^2f^2a^3f'^2a^2f''a^2a'^2c''a^2\Theta$  -  $a^3a^3a^2\Theta$   $a^3a^2a^2a^2a^2a^2$  and  $a^2a^2a^2$ ã,¤ãf $^3$ ã, $^1$ ãfšã, $\bar{\ }$ ã, $\cdot$ ãf§ãf $^3$ ã $\bm{\Theta}$ ξœ‰åŠ $^1$ ã $\bm{\Theta}$ «ã $\bm{\Theta}$ ªã $\bm{\Theta}$ £ã $\bm{\Theta}$ ¦ã $\bm{\Theta}$ "ã,‹ãf‡ãf $\bm{\Theta}$ ã,¤ã, $^1$ ã $\bm{\Theta}$ §ã, $^3$ ãfžã $f^3$ ãf‰ã,′å®

 $\lt$ #root $>$ 

 $asa#$ 

show running-config policy-map | include inspect dns

inspect dns preset\_dns\_map

#### ��ã� dina service-policy | include dns

 $a^3a^f\tilde{z}a^fa^f\tilde{z}f''a\tilde{z}f''a\tilde{z}f''a\tilde{z}$   $\longrightarrow a^34a^f\tilde{z}a^f\tilde{z}a''a\tilde{z}a''a'\tilde{z}a'\tilde{z}a''a''a'\tilde{z}a''a'\tilde{z}a''a'\tilde{z}a''a'\tilde{z}a''a'\tilde{z}a''a'\tilde{z}a''a'\tilde{z}a''a'\tilde{z}a''a'\tilde{z}a''a'\tilde{z}a''a'\tilde{z}a''a'\tilde{z}a''a'\tilde{$ ã,¤ãfªã,1ãfšã,¯ã,∙ãf§ãfªã�Œæœ‰åŠ<sup>1</sup>ã�«ã�ªã�£ã�¦ã�"ã,‹ãf‡ãf�ã,¤ã,<sup>1</sup>ã�§ã,<sup>з</sup>ãfžãfªãf‰ã,′å®

<#root>

ciscoasa#

show service-policy | include dns

Inspect: dns preset\_dns\_map, packet 0, drop 0, reset-drop 0, v6-fail-close 0

��ã,‰ã�®ã,ªãfžãfªãf‰ã�§ã,,ã€�出力ã�Œç©°ã�®å ´å�^ã�¯ã€�DNS

ã,¤ãfªã,1ãfšã,¯ã,∙ãf§ãfªã�Œæœ‰åŠ<sup>1</sup>ã�«ã�ªã�£ã�¦ã�"ã�ªã�"ã�"ã�¨ã,′礰ã�—ã�¾ã�™

æ<sup>3</sup>:DNSã,¤ãf¾ã,∙ãfšã,¯ã,∙ãf§ãf¾ã�¯ãf‡ãf•ã,©ãf«ãfˆã�§æœ‰åŠ<sup>1</sup>ã�«ã�ªã�£ã�¦ã�"ã�¾ã�™

è,,†å¼±æ€§ã,'å�«ã,"ã�§ã�"ã�ªã�"ã�"ã�¨ã�Œç¢°èª�ã�•ã,Œã�Ÿè£½å"�

��ã,¢ãf‰ãf�ã,¤ã,¶ãfªã�®<u>è.,†å¼±æ€§ã�®ã�,ã,‹è£½å"�ã,»ã,¯ã,∙ãf§ãf<sup>3</sup>ã�«è¨~載ã�•ã</u>

ã, ã, <sup>1</sup>ã, <sup>3</sup>ã�� d̃ e�ã� "ã�®è"†å¼±æ€§ã�Œ Cisco Firepower Management Centerï¼^FMC)ã,½ãƒ•ãƒ^ã,¦ã,§ã,¢ã�«å½±éŸ¿ã,′å�Šã�¼ã�•ã�ªã�"ã�"ã�¨ã,′確èª�ã�—â

## å>žé�¿ç-

��è"†å¼±æ€§ã�«å¯¾å‡¦ã�™ã,‹å›žé�¿ç–ã�¯ã�,ã,Šã�¾ã�›ã,"ã€,

### ä;®æ£æ^ã�¿ã,½ãƒ•ãƒ^ã,¦ã,§ã,¢

�客æ§~ã�Œã,¤ãfªã,1ãf^ãf¼ãf«ã�—ã�Ÿã,Šã,µãf�ãf¼ãf^ã,′å�—ã�'ã�Ÿã,Šã�§ã��ã,‹ã�®â ãf�ãf¼ã, ãf§ãfªã�¨ãf•ã,£ãf¼ãf�ãf£

ã,»ãffãf^ã�«å¯¾ã�—ã�¦ã�®ã�¿ã�¨ã�ªã,Šã�¾ã�™ã€,ã��ã�®ã,^ã�†ã�ªã,½ãf•ãf^ã,¦ã,§ã, https://www.cisco.com/c/en/us/products/end-user-license-agreement.html

����客æ§~ã�Œã,½ãf•ãƒ^ã,¦ã,§ã,¢ã,′ãf€ã,¦ãfªãfãf¼ãf‰ã�§ã��ã,‹ã�®ã�¯ã€�ã, ã,¢ãffãf—ã,°ãf¬ãf¼ãf‰ã�§ã�™ã€,ç"¡å"Ÿã�®ã,»ã,ãf¥ãfªãf†ã,£ ã,½ãf•ãf^ã,¦ã,§ã,¢

ã,¢ãffãf—ãf‡ãf¼ãf^ã�«ã,^ã�£ã�¦ã€�ã�Šå®¢æ§~ã�«æ-°ã�—ã�"ã,½ãf•ãf^ã,¦ã,§ã,¢

ãf©ã,¤ã,»ãfªã,<sup>1</sup>ã€�追åŠ ã,½ãf•ãf^ã,¦ã,§ã,¢ ãf•ã,£ãf¼ãf�ãf£

ã,»ãffãf^ã€�ã�¾ã�Ÿã�¯ãf¡ã,ãf£ãf¼ ãfªãf"ã,ãf§ãf<sup>3</sup>

ã,¢ãffãf—ã,°ãf¬ãf¼ãf‰ã�«å¯¾ã�™ã,‹æ¨©é™�ã�Œä»~与ã�•ã,Œã,‹ã�"ã�¨ã�¯ã�,ã,Šã�¾ã�

Cisco.com ã $\bigcirc$ ® Cisco Support and Downloads

ãfšãf¼ã, ã�«ã�¯ã€�ãf©ã,¤ã,»ãf<sup>3</sup>ã,<sup>1</sup>ã�¨ãf€ã,¦ãf<sup>3</sup>ãfãf¼ãf‰ã�«é–¢ã�™ã,<æf...å ±ã�Œè¨~載ã• Devicesï14%ol

ãf"ãf¼ãf«ã,'使ç"¨ã�™ã,‹ã�Śå®¢æ§~ã�®ã,«ã,<sup>1</sup>ã,¿ãfžãf¼ãf‡ãf�ã,¤ã,<sup>1</sup>ã,µãf�ãf¼ãf^範å›<sup>2</sup>ã,,表礰

 $\tilde{a}$ , $\frac{1}{2}$ ã $f^{\bullet}$ ã $f^{\circ}$ ã, $\tilde{a}$ , $\tilde{g}$ ã, $\mathcal{L}\tilde{a}$  $\boldsymbol{\Theta}$ ã, $\zeta$ ã $f$ ã $f^{\bullet}$ ã $\boldsymbol{\Theta}$ , $\tilde{a}$  $f^{\bullet}$ ã $f^{\bullet}$ ã $\tilde{a}$ , $\zeta$ ã $f^{\bullet}$ ã, $\zeta$ ã $\boldsymbol{\Theta}$ , $\zeta$ ã $\boldsymbol{\Theta}$ , $\zeta$ ã $\boldsymbol{\Theta}$ ,  $\zeta$ ã $\boldsymbol{\Theta}$ ,  $\zeta$ ã  $\tilde{a}$ , » $\tilde{a}$ ,  $\tilde{a}$  f¥ $\tilde{a}$  f<sup>a</sup> $\tilde{a}$  f † $\tilde{a}$ , £

#### a, ¢ãf‰ãf�ã,¤ã,¶ãfª

<mark>ãfšãf¼ã,</mark>ã�§å...¥æ‰‹ã�§ã��ã,‹ã,·ã,<sup>1</sup>ã,<sup>3</sup>製å"�ã�®ã,¢ãf‰ãf�ã,¤ã,¶ãfªã,′定期çš"ã�«å�,ç ã,½ãfªãf¥ãf¼ã,∙ãf§ãfªä,€å¼�ã,′確èª�ã�—ã�¦ã��ã� ã�∙ã�"ã€,

��ã,Œã�®å ´å�^ã,,ã€�ã,¢ãffãf—ã,°ãf¬ãf¼ãf‰ã�™ã,‹ãf‡ãf�ã,¤ã,<sup>1</sup>ã�«å��å^†ã�ªãf¡ãf¢ã **Technical Assistance** 

Centerï¼^TAC)ã,,ã�—ã��ã�¯å¥'ç´"ã�—ã�¦ã�"ã,‹ãƒ¡ãfªãf†ãfŠãfªã,<sup>1</sup>ãf—ãfãf�ã,¤ãf€ãf¼ã�‹

#### $\tilde{a}, \tilde{\mu}f^{1/4}\tilde{a}f``\tilde{a}, \tilde{a}f'\mathfrak{c}', \tilde{a}, \tilde{a}\otimes''\mathring{a}^{\circ}\mathbb{C} \mathfrak{c}''''\tilde{a}\otimes \tilde{s}\tilde{a}\otimes^{\mathfrak{a}}\tilde{a}\otimes \tilde{s}\tilde{a}\otimes \tilde{s}\tilde{s}\otimes \mathfrak{c}\otimes \mathfrak{s}''$

ã, ā, <sup>1</sup>ã, <sup>3</sup>ã�<ã,‰ç>´æŽ¥è<sup>3</sup>¼å...¥ã�—ã�Ÿã�Œã, ·ã, <sup>1</sup>ã, <sup>3</sup>ã�®ã,µãf¼ãƒ"ã, <sup>1</sup>契ç´"ã,′ã�"å^©ç″¨ã�"ã�Ÿã� cisco-worldwide-

 $\frac{\text{constants.html}}{4\%6\aa}$  $\odot$   $\odot$ 

ç,,¡å,,Ÿã,¢ãffãf—ã,°ãf¬ãf¼ãf‰ã�®å¯¾è±¡è£½å"�ã�§ã�,ã,‹ã�"ã�¨ã,′証æ~Žã�—ã�¦ã�"ã�Ÿã• URLã,'ã�"ç"¨æ"�ã��ã� ã�•ã�"ã€,

#### ä¿®æ£æ^ã�¿ãƒªãƒªãƒ¼ã,<sup>1</sup>

次ã�®è¡¨ã�§ã�¯ã€�å∙¦ã�®å^—ã�«ã,∙ã,<sup>1</sup>ã,¾ãƒ•ãƒ^ã,¦ã,§ã,¢ã�®ãƒªãƒ¼ã,<sup>1</sup>ã,′è¨~載ã� è"†å¼±æ€§ã�®ã�"ã�šã,Œã�‹ã�«è©<sup>2</sup>当ã�™ã,‹ã�‹ã�©ã�†ã�‹ã€�ã�Šã,^ã�<sup>3</sup>ã��ã,Œã,‰ã

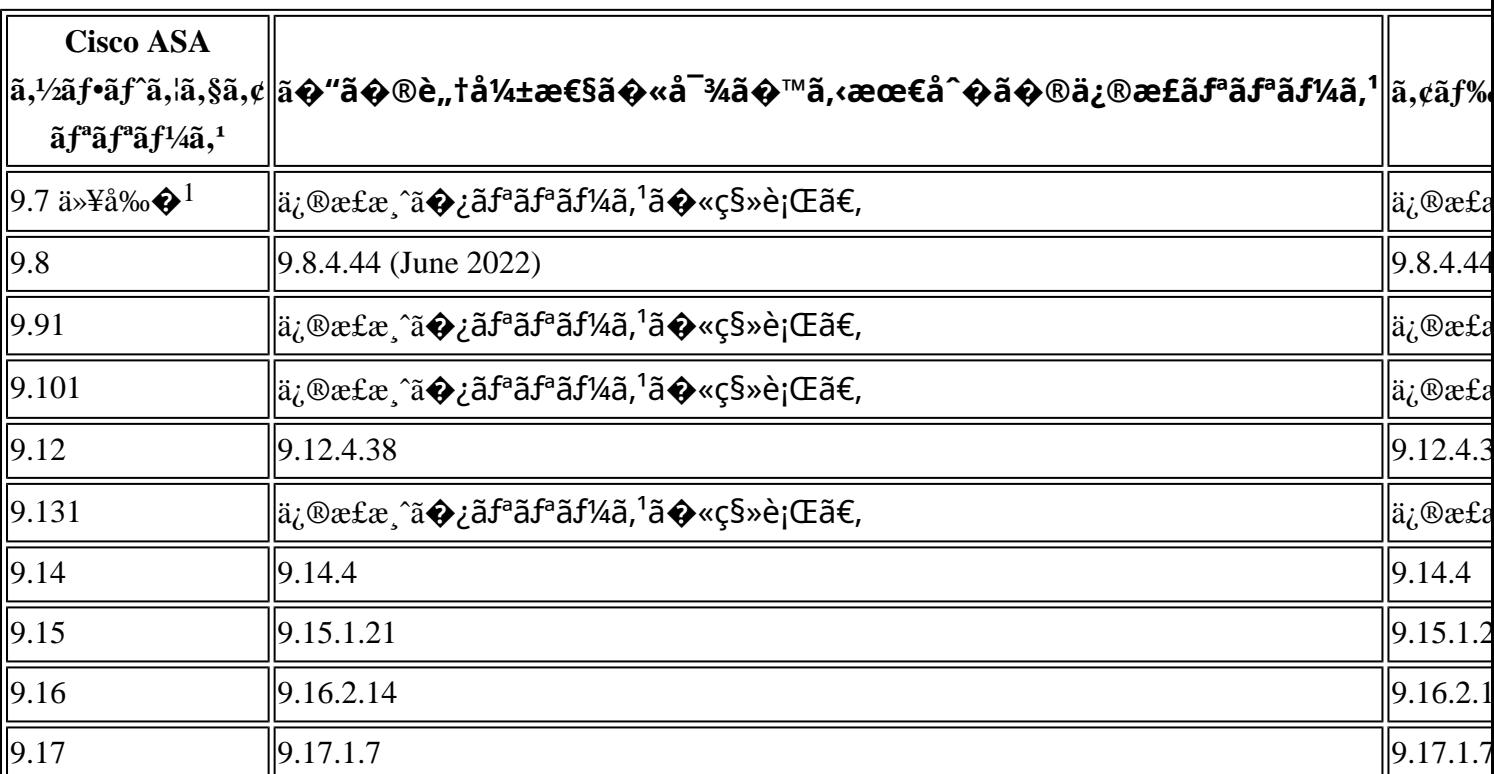

Cisco ASA  $\tilde{a}$ ,  $\frac{1}{2}$  $\tilde{a}$  $f$  $\tilde{a}$ ,  $\tilde{a}$ ,  $\tilde{a}$ ,  $\tilde{a}$ ,  $\tilde{a}$ ,  $\tilde{a}$ 

1. Cisco ASA ã,½ãf•ãf^ã,¦ã,§ã,¢ãfªãfªãf¼ã,19.7 以å‰�ã€�ã�Šã,^ã�<sup>3</sup> 9.9ã€�9.10ã€�9.13

#### ãfªãfªãf¼ã,<sup>1</sup>ã�«ã�¤ã�"ã�¦ã�¯ã€�

 $\tilde{a}$ ,  $\frac{1}{2}$  $\tilde{a}$   $f$   $\tilde{a}$ ,  $\tilde{a}$ ,  $\tilde{a}$ ,  $\tilde{a}$ ,  $\tilde{a}$ 

Cisco FTD  $\tilde{a}$ , 1/2 $\tilde{a}$ f $\tilde{a}$ f $\tilde{a}$ , 1 $\tilde{a}$ ,  $\tilde{a}$ ,  $\tilde{a}$ ,  $\tilde{a}$ ,  $\tilde{a}$ 

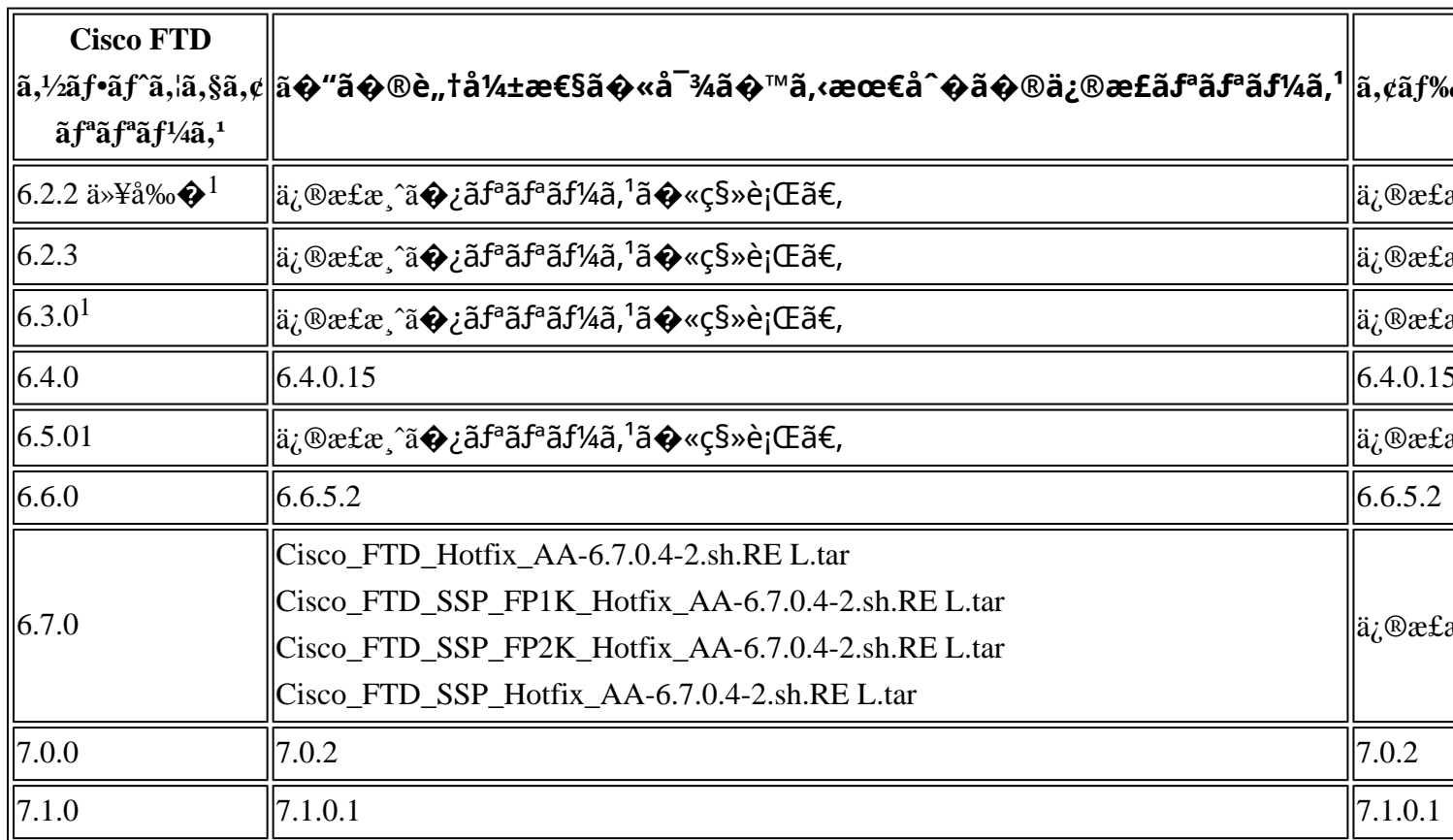

1. Cisco FMC  $\tilde{a}$  $\tilde{\phi}$ Šã, $\tilde{a}$  $\tilde{\phi}$ <sup>3</sup> FTD  $\tilde{a}$ , $\frac{1}{2}$ āf• $\tilde{a}$ f, $\tilde{a}$ , $\tilde{a}$ , $\tilde{a}$ , $\tilde{a}$  $\tilde{f}$ <sup>a</sup> $\tilde{a}$  $f$ <sup>a</sup> $\tilde{a}$  $f$ <sup>a</sup> $\tilde{a}$  $f$ <sup>3</sup> $\tilde{a}$ , $\tilde{a}$  $\tilde{b}$  $\tilde{a}$ , $\tilde{b}$  $\tilde$ 

#### 6.3.0ã $\epsilon$  $\odot$ 6.5.0 ã $\odot$ «ã $\odot$ ¤ã $\odot$ "ã $\odot$ ¦ã $\odot$ <sup>-</sup>ã $\epsilon$  $\odot$

ã,½ãf•ãf^ã,¦ã,§ã,¢ã�®ãf¡ãfªãf†ãfŠãfªã,<sup>1</sup>ã�Œçµ,ä°†ã�—ã�¦ã�"ã�¾ã�™ã€,ã�"ã�®è"†å¼±æ€§ã

FTD ãftaf�ã,¤ã,<sup>1</sup>ã�®ã,¢ãffãf—ã,°ãf¬ãf¼ãf‰æ‰é tã�«ã�¤ã�"ã�¦ã� ã€�Cisco **Firepower Management Center** 

 $a_{\alpha}$ cãffãf—ã, $a_{\alpha}$ rãf $\frac{1}{4}$ áf‰ã, $\frac{1}{4}a_{\alpha}$ mãf‰ã,'å $\bullet$ ,ç...§ã $\bullet$ —ã $\bullet$ ¦ã $\bullet$  $\bullet$ ã $\bullet$ ã $\bullet$ ,ã $\bullet$ ,ã $\epsilon$ ,

Product Security Incident Response Teami¼ PSIRT; ãf—ãfãf€ā, ãf ã, »ã, ãf¥ãf<sup>a</sup>ãf†ã, £

 $\tilde{a}$ ,  $\tilde{a}f^3\tilde{a}$ ,  $\tilde{a}f\ddagger\tilde{a}f^3\tilde{a}f^{\hat{}}\tilde{a}f^{\hat{}}\tilde{a}f^{\hat{}}\tilde{a}f^{\hat{}}\tilde{a}f^{\hat{}}\tilde{a}f^{\hat{}}\tilde{a}f^{\hat{}}\tilde{a}f^{\hat{}}\tilde{a}f^{\hat{}}\tilde{a}f^{\hat{}}$ 

ãf�ãf¼ãf )ã�¯ã€�ã�"ã�®ã,¢ãf‰ãf�ã,¤ã,¶ãfªã�«è¨~載ã�•ã,Œã�¦ã�"ã,<è©<sup>2</sup>当ã�™ã

# ӓ<del>ͺ</del>ѻӕ£å^©ҫ″¨ӓ°‹ӓ¾‹ӑҿ҄҅ӝӓ҅҆<sub>؞</sub>ҧӓ¼ҿҫ™°ѐ¡¨

**Cisco PSIRT** 

���本ã,¢ãf‰ãƒ�ã,¤ã,¶ãfªã�«è¨~載ã�•ã,Œã�¦ã�"ã,‹è"†å¼±æ€§ã�®ä¸�æ£å^©ç

 $\hat{a}^{\dagger 0}_+ \hat{a} \dots$ 

 $\texttt{xc}\texttt{-e}, \texttt{A}^*\texttt{A} \texttt{A} \texttt{A} \texttt{c} \texttt{e} \texttt{S} \texttt{a} \texttt{e} \texttt{b} \texttt{a} \texttt{f} \texttt{a} \texttt{a} \texttt{b} \texttt{a} \texttt{b} \texttt{b} \texttt{b} \texttt{b} \texttt{b} \texttt{b} \texttt{b} \texttt{b} \texttt{b} \texttt{b} \texttt{b} \texttt{b} \texttt{b} \texttt{b} \texttt{b} \texttt{b} \texttt{b} \texttt{b} \texttt{$ ãftã,<sup>1</sup>ãf^ã�«ã,^ã�£ã�¦ç™°è¦‹ã�•ã,Œã�¾ã�—ã�Ÿã€,

# **URL**

https://sec.cloudapps.cisco.com/security/center/content/CiscoSecurityAdvisory/cisco-sa-asaftd-dosnJVAwOeq

### $a^{y_1}$ è",  $a^{\pm}$ ¥ $a^{\prime}$

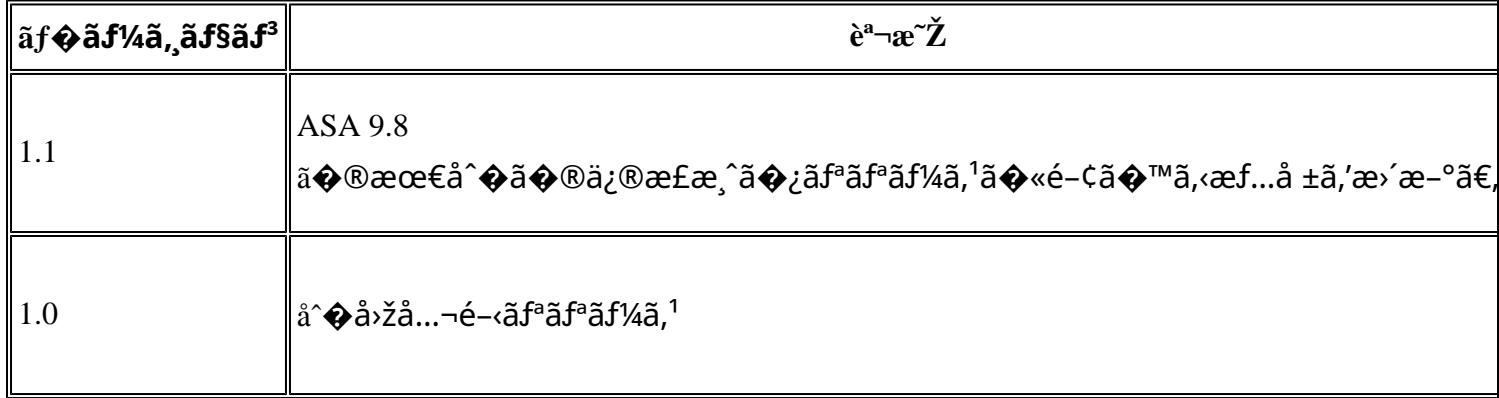

# å^©ç''''è¦�¢´,

本ã,¢ãf‰ãƒ�ã,¤ã,¶ãfªã�¯ç"jä¿�証ã�®ã,,ã�®ã�¨ã�—ã�¦ã�″æ��ä¾>ã�—ã�¦ã�Šã,Šã€ 本ã,¢ãf‰ãf�ã,¤ã,¶ãfªã�®æf…å ±ã�Šã,^ã�<sup>з</sup>ãfªãf<sup>3</sup>ã,¯ã�®ä½¿ç″¨ã�«é–¢ã�™ã,‹è<sup>2</sup>¬ä»»ã�®ä,€ ���ã,·ã,<sup>1</sup>ã,<sup>3</sup>ã�¯æœ¬ãf‰ã,ãf¥ãf¡ãfªãfˆã�®å†...å®<sup>1</sup>ã,′ä°ˆå'Šã�ªã�—ã�«å¤‰æ›´ã�—ã€ 本ã,¢ãf‰ãf�ã,¤ã,¶ãfªã�®è¨~è¿°å†...å®<sup>1</sup>ã�«é-¢ã�—ã�¦æf...å±é...�ä¿jã�®URL ã,'çœ�ç•¥ã�—ã€�å�~ç<¬ã�®è»¢è¼‰ã,"æ"�訪ã,'æ-½ã�—ã�Ÿå ´å�^ã€�当社ã�Œç®¡ç�  $\tilde{a}$ �"�ã $f$ ‰ã,ã $f$ ¥ã $f$ ¡ã $f^3$ ã $f^3$ ã $f$ ã $\bullet$ ®æ $f$ …å ±ã� $\tilde{\bullet}$ ã, $\tilde{a}$ , ã, $^3$ è $f$ ½å"�ã�®ã,¨ã $f^3$ ã $f$ ‰ã $f$ ¦ã $f$ ¼ã, $\P$ ã, $'$ å $\tilde{\bullet}$ ¾è± $_i$ ã 翻訳について

シスコは世界中のユーザにそれぞれの言語でサポート コンテンツを提供するために、機械と人に よる翻訳を組み合わせて、本ドキュメントを翻訳しています。ただし、最高度の機械翻訳であっ ても、専門家による翻訳のような正確性は確保されません。シスコは、これら翻訳の正確性につ いて法的責任を負いません。原典である英語版(リンクからアクセス可能)もあわせて参照する ことを推奨します。